## **Data Abstraction**

Ruth Anderson UW CSE 160 Autumn 2020

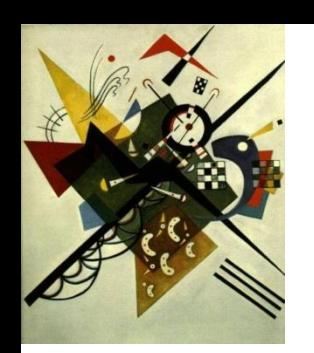

# **Two types of abstraction**

Abstraction: Ignoring/hiding some aspects of a thing

- In programming, ignore everything except the specification or interface
- The program designer decides which details to hide and to expose

#### Procedural abstraction:

- Define a procedure/function specification
- Hide implementation details

#### Data abstraction:

- Define what the datatype represents
- Define how to create, query, and modify
- Hide implementation details of representation and of operations
	- Also called "encapsulation" or "information hiding"

## **Review: Procedural Abstraction**

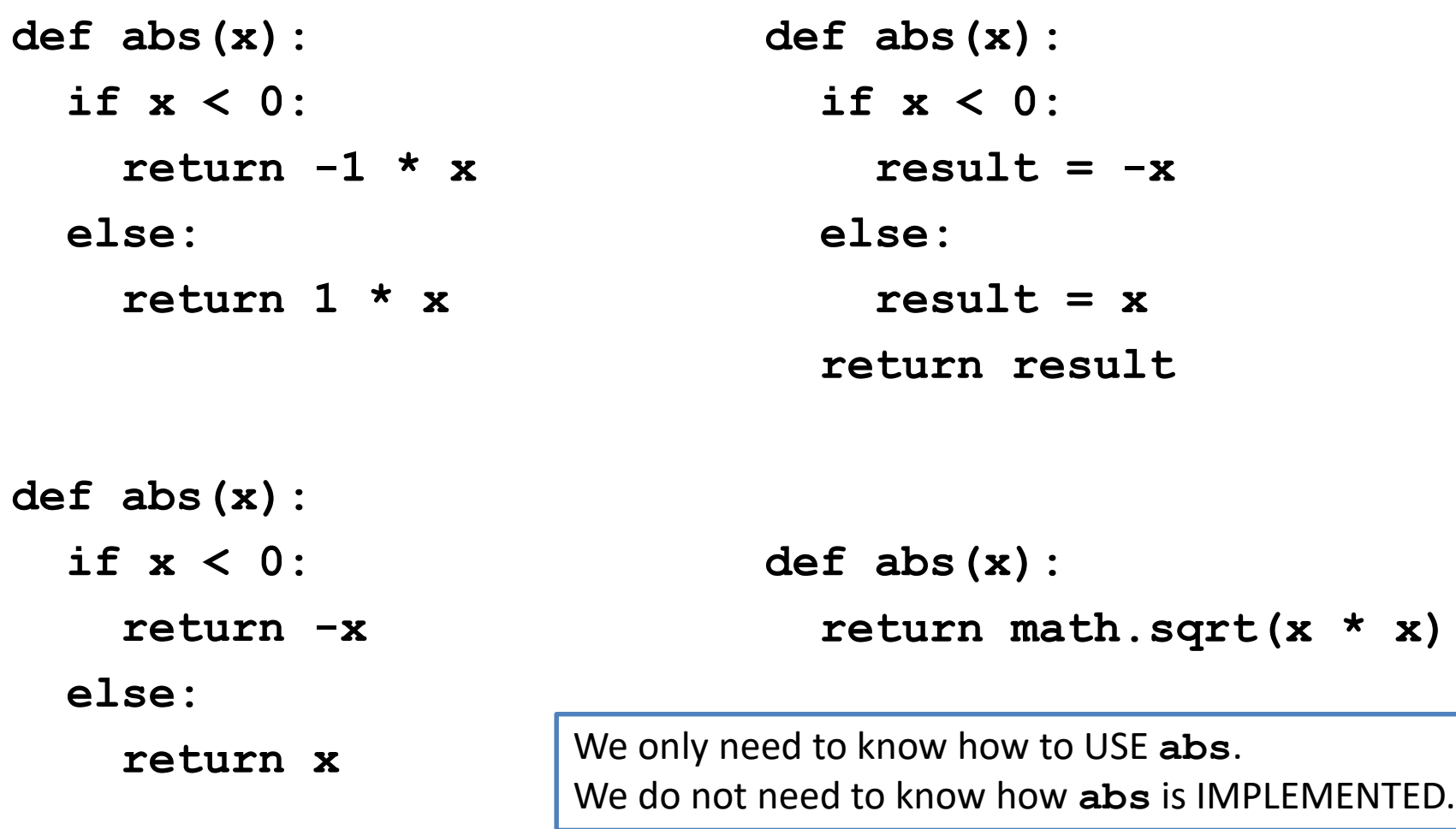

# **Review: Using the Graph class in networkx**

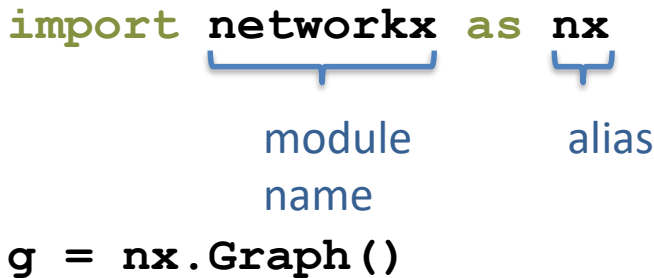

**from networkx import Graph, DiGraph g = Graph() g.add\_node(1) g.add\_node(2) g.add\_node(3) g.add\_edge(1, 2) g.add\_edge(2, 3) print(g.nodes()) print(g.edges()) print(list(g.neighbors(2)))** Graph and DiGraph are now available in the global namespace

# **Representing a graph**

- A graph consists of:
	- nodes/vertices
	- edges among the nodes
- Representations:
	- Set of edge pairs
		- (a, a), (a, b), (a, c), (b, c), (c, b)
	- For each node, a list of neighbors
		- $\{a: [a, b, c], b: [c], c: [b]\}\$
	- Matrix with boolean for each entry

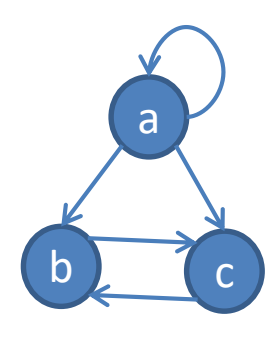

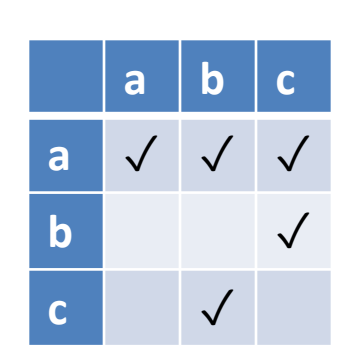

### **Text analysis module**

### **(group of related functions)**

#### **representation = dictionary**

```
# client program to compute top 5:
wc_dict = read_words(filename)
result = topk(wc_dict, 5)
```

```
def read_words(filename):
    """Return dictionary mapping each word in filename to its frequency.""" 
    wordfile = open(filename)
    word_list = wordfile.read().split()
   wordfile.close()
   wordcounts \text{dict} = \{\}for word in word_list:
        count = wordcounts_dict.setdefault(word, 0)
        wordcounts dict[word] = count + 1return wordcounts_dict
def get_count(wordcounts_dict, word):
    """Return count of the word in the dictionary. """
        return wordcounts_dict.get(word, 0)
def topk(wordcounts_dict, k=10):
    """Return list of (count, word) tuples of the top k most frequent words."""
    counts with words = [(c, w) for (w, c) in wordcounts dict.items()]
    counts_with_words.sort(reverse=True)
```
**return counts\_with\_words[0:k]**

```
def total_words(wordcounts_dict):
    """Return the total number of words."""
    return sum(wordcounts_dict.values())
```
## **Aside: setdefault**

```
def read_words(filename):
 """Given a filename, return a dictionary mapping each word 
in filename to its frequency in the file"""
    wordfile = open(filename)
    worddata = wordfile.read()
    word_list = worddata.split()
    wordfile.close()
    wordcounts_dict = {}
    for word in word_list:
       if word in wordcounts_dict:
          wordcounts_dict[word] = wordcounts_dict[word] + 1
       else:
          wordcounts_dict[word] = 1
    return wordcounts_dict
                                                   This "default" pattern is 
                                                   so common, there is a 
                                                   special method for it.
```
## **setdefault**

```
def read_words(filename):
 """Given a filename, return a dictionary mapping each 
word in filename to its frequency in the file"""
    wordfile = open(filename)
    worddata = wordfile.read()
    word_list = worddata.split()
    wordfile.close()
    wordcounts dict = \{\}for word in word_list:
         count = wordcounts_dict.setdefault(word, 0)
        wordcounts dict[word] = count + 1return wordcounts_dict
                                             This "default" pattern is 
                                              so common, there is a 
                                              special method for it.
```
## **setdefault**

```
for word in word_list:
    if word in wordcounts_dict:
        wordcounts_dict[word] = wordcounts_dict[word] + 1
    else:
        wordcounts_dict[word] = 1
VS:
```

```
for word in word_list:
    count = wordcounts_dict.setdefault(word, 0)
    wordcounts dict[word] = count + 1
```
#### **setdefault(***key*[, *default*]**)**

- If *key* is in the dictionary, return its value.
- If *key* is NOT present, insert *key* with a value of *default*, and return *default*.
- If *default* is not specified, the value **None** is used.

### **get**

```
def get_count(wordcounts_dict, word):
    """Return count of the word in the dictionary. """ 
    if word in wordcounts_dict:
        return wordcounts_dict[word]
    else:
        return 0
VS:
def get_count(wordcounts_dict, word):
    """Return count of the word in the dictionary. """
```

```
return wordcounts_dict.get(word, 0)
```
**get(***key*[, *default*]**)**

- Return the value for *key* if *key* is in the dictionary, else *default*.
- If *default* is not given, it defaults to None, so that this method never raises a KeyError

**See in CSE 160 Syntax examples:** 

[https://courses.cs.washington.edu/courses/cse160/20au/computing/syntax\\_examples.html](https://courses.cs.washington.edu/courses/cse160/20au/computing/syntax_examples.html)

## **Problems with the implementation**

```
# client program to compute top 5:
wc_dict = read_words(filename)
result = topk(wc_dict, 5)
```
- The we dict dictionary is exposed to the client: the client might corrupt or misuse it.
- If we change our implementation (say, to use a list of tuples), it may break the client program.

We prefer to

- Hide the implementation details from the client
- Collect the data and functions together into one unit

# **Datatypes and Classes**

- A class creates a namespace for:
	- Variables to hold the data
	- Functions to create, query, and modify
		- Each function defined in the class is called a *method*
			- Takes "**self**" (a value of the class type) as the first argument
- A class defines a datatype
	- An object is a value of that type
	- Comparison to other types:
		- $y = 22$ 
			- Type of **y** is **int**, value of **y** is 22
		- **g = nx.Graph()**
			- Type of **g** is **Graph**, value of **g** is the object that **g** is bound to
			- Type is the class, value is an object also known as an instantiation or **instance** of that type

### **Text analysis module**

### **(group of related functions)**

#### **representation = dictionary**

```
# client program to compute top 5:
wc_dict = read_words(filename)
result = topk(wc_dict, 5)
```

```
def read_words(filename):
    """Return dictionary mapping each word in filename to its frequency.""" 
    wordfile = open(filename)
    word_list = wordfile.read().split()
   wordfile.close()
   wordcounts \text{dict} = \{\}for word in word_list:
        count = wordcounts_dict.setdefault(word, 0)
        wordcounts_dict[word] = count + 1
    return wordcounts_dict
def get_count(wordcounts_dict, word):
    """Return count of the word in the dictionary. """
        return wordcounts_dict.get(word, 0)
def topk(wordcounts_dict, k=10):
    """Return list of (count, word) tuples of the top k most frequent words."""
    counts_with_words = [(c, w) for (w, c) in wordcounts_dict.items()]
    counts_with_words.sort(reverse=True)
```

```
return counts_with_words[0:k]
```

```
def total_words(wordcounts_dict):
    """Return the total number of words."""
    return sum(wordcounts_dict.values())
```
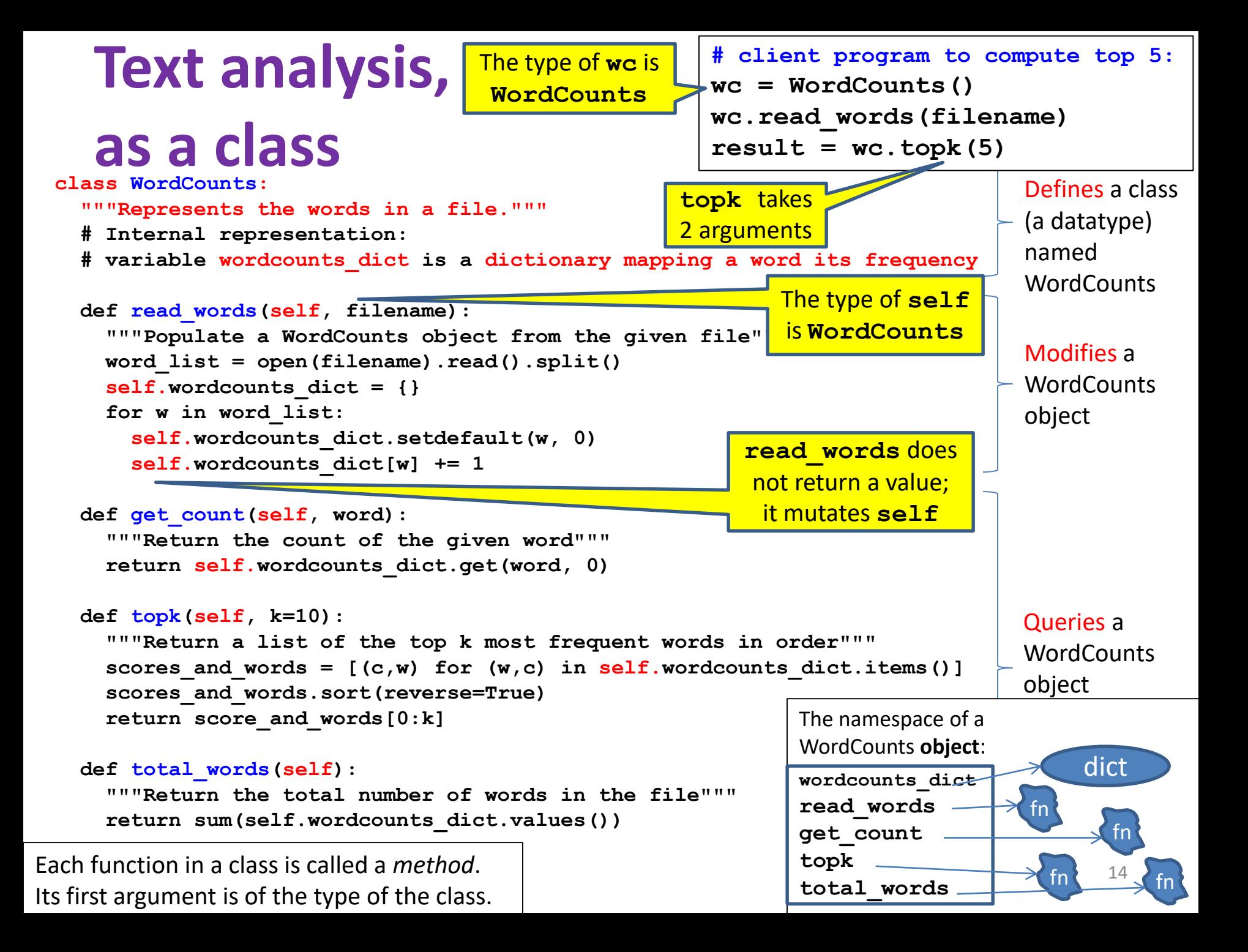

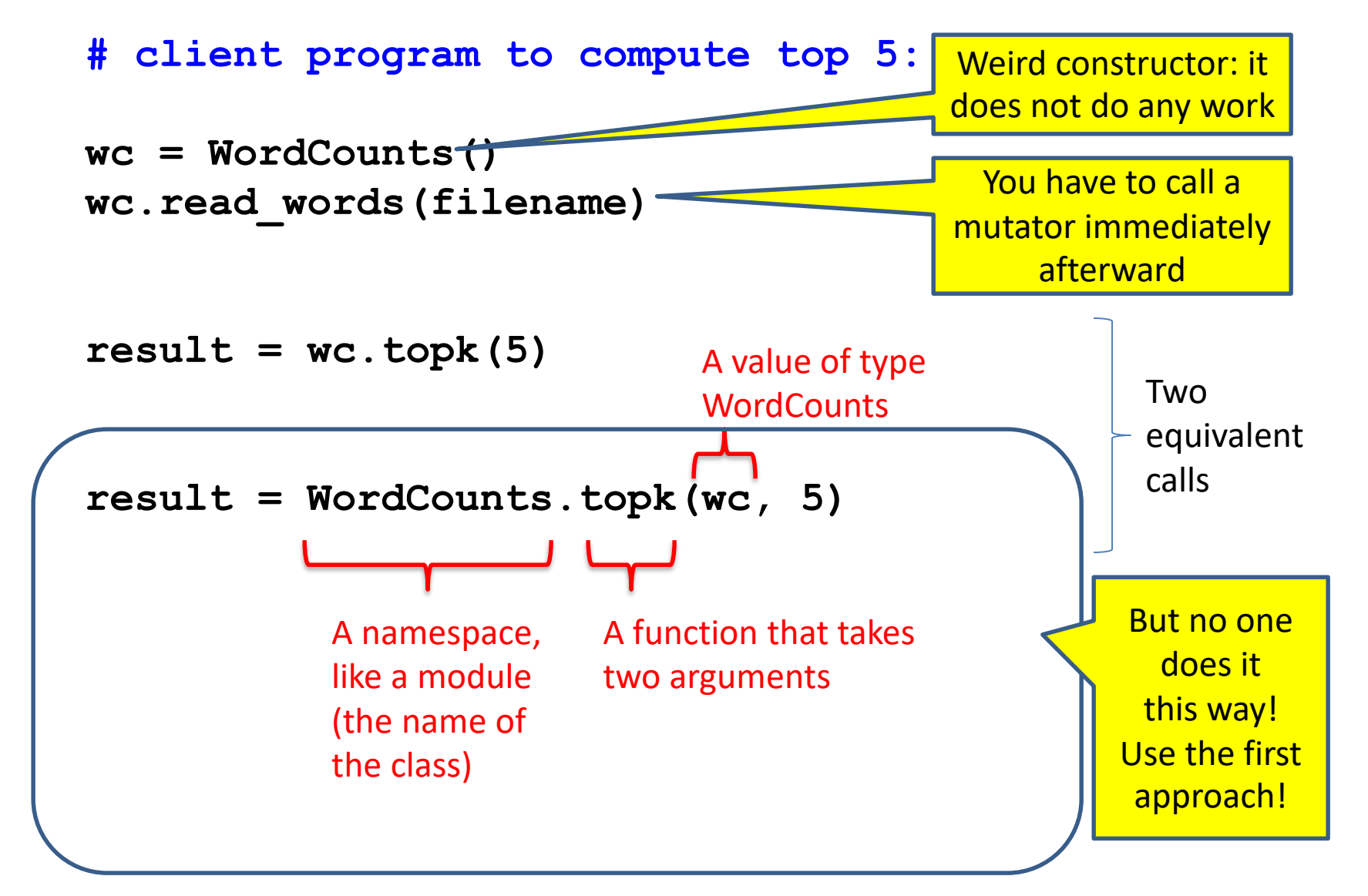

### **Class with constructor**

**return sum([c for (w,c) in self.wordcounts\_dict])**

**class WordCounts: """Represents the words in a file.""" # Internal representation: # variable wordcounts\_dict is a dictionary mapping a word its frequency def \_\_init\_\_(self, filename): """Create a WordCounts object from the given file""" words = open(filename).read().split() self.wordcounts\_dict = {} for w in words: self.wordcounts\_dict.setdefault(w, 0) self.wordcounts\_dict[w] += 1 def get\_count(self, word): """Return the count of the given word""" return self.wordcounts\_dict.get(word, 0) def topk(self, k=10): """Return a list of the top k most frequent words in order"""** scores and words =  $[(c,w)$  for  $(w,c)$  in self.wordcounts dict.items()] **scores\_and\_words.sort(reverse=True) return scores\_and\_words[0:k] def total\_words(self): """Return the total number of words in the file""" # client program to compute top 5: wc = WordCounts(filename)**  $result = wc.topk(5)$ \_\_init\_\_ is a special function, a "constructor" The constructor now needs a parameter

```
Alternate 
implementation class WordCounts:
  """Represents the words in a file."""
  # Internal representation:
 # variable words_list is a list of the words in the file
 def __init__(self, filename):
    """Create a WordCounts object from the given file"""
    self.words_list = open(filename).read().split()
 def get_count(self, word):
    """Return the count of the given word"""
    return self.words_list.count(word)
 def topk(self, k=10):
    """Return a list of the top k most frequent words in order"""
    scores_with_words = [(self.get_count(w), w) for w in set(self.words_list)]
    scores with words.sort(reverse=True)
    return scores_with_words[0:k]
 def total_words(self):
    """Return the total number of words 
       in the file"""
    return len(self.words_list)
                                           # client program to compute top 5:
                                           wc = WordCounts(filename)
                                           result = wc.topk(5)Exact same program!
                                                 words_list
                                                   __init__
                                                 get_count
                                                 topk
                                                 total_words
                                                The namespace of a 
                                                WordCounts object:
                                                                fn
                                                                      fn
                                                                  fn fn
                                                                 list
```
17